## **School Year 2022-23**

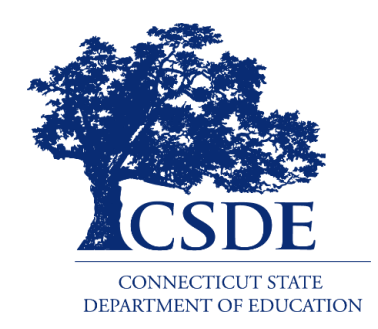

Connecticut State Department of Education Bureau of Health/Nutrition, Family Services and Adult Education Child Nutrition Programs 450 Columbus Boulevard, Suite 504 Hartford, CT 06103-1841

## **August 2022**

**Connecticut State Department of Education** 

[https://portal.ct.gov/-/media/SDE/Nutrition/CNPsystem/](https://portal.ct.gov/-/media/SDE/Nutrition/CNPsystem/Financial_Report_Instructions_SNP.pdf) [Financial\\_Report\\_Instructions\\_SNP.pdf](https://portal.ct.gov/-/media/SDE/Nutrition/CNPsystem/Financial_Report_Instructions_SNP.pdf)

In accordance with federal civil rights law and U.S. Department of Agriculture (USDA) civil rights regulations and policies, this institution is prohibited from discriminating on the basis of race, color, national origin, sex (including gender identity and sexual orientation), disability, age, or reprisal or retaliation for prior civil rights activity.

Program information may be made available in languages other than English. Persons with disabilities who require alternative means of communication to obtain program information (e.g., Braille, large print, audiotape, American Sign Language), should contact the responsible state or local agency that administers the program or USDA's TARGET Center at (202) 720-2600 (voice and TTY) or contact USDA through the Federal Relay Service at (800) 877-8339.

To file a program discrimination complaint, a Complainant should complete a Form AD-3027, USDA Program Discrimination Complaint Form which can be obtained online at: [https://www.usda.gov/sites/](https://www.usda.gov/sites/default/files/documents/USDA-OASCR%20P-Complaint-Form-0508-0002-508-11-28-17Fax2Mail.pdf) [default/files/documents/USDA-OASCR%20P-Complaint-](https://www.usda.gov/sites/default/files/documents/USDA-OASCR%20P-Complaint-Form-0508-0002-508-11-28-17Fax2Mail.pdf)[Form-0508-0002-508-11-28-17Fax2Mail.pdf,](https://www.usda.gov/sites/default/files/documents/USDA-OASCR%20P-Complaint-Form-0508-0002-508-11-28-17Fax2Mail.pdf) from any USDA office, by calling (866) 632-9992, or by writing a letter addressed to USDA. The letter must contain the complainant's name, address, telephone number, and a written description of the alleged discriminatory action in sufficient detail to inform the Assistant Secretary for Civil Rights (ASCR) about the nature and date of an alleged civil rights violation. The completed AD-3027 form or letter must be submitted to USDA by:

- 1. **mail:** U.S. Department of Agriculture Office of the Assistant Secretary for Civil Rights 1400 Independence Avenue, SW Washington, D.C. 20250-9410; or
- 2. **fax:** (833) 256-1665 or (202) 690-7442; or
- 3. **email:** [program.intake@usda.gov](http://mailto:program.intake@usda.gov/)

This institution is an equal opportunity provider.

.

The Connecticut State Department of Education is committed to a policy of affirmative action/ equal opportunity for all qualified persons. The Connecticut Department of Education does not discriminate in any employment practice, education program, or educational activity on the basis of age, ancestry, color, civil air patrol status, criminal record (in state employment and licensing), gender identity or expression, genetic information, intellectual disability, learning disability, marital status, mental disability (past or present), national origin, physical disability (including blindness), race, religious creed, retaliation for previously opposed discrimination or coercion, sex (pregnancy or sexual harassment), sexual orientation, veteran status or workplace hazards to reproductive systems, unless there is a bona fide occupational qualification excluding persons in any of the aforementioned protected classes.

Inquiries regarding the Connecticut State Department of Education's nondiscrimination policies should be directed to: Levy Gillespie, Equal Employment Opportunity Director/Americans with Disabilities Coordinator (ADA), Connecticut State Department of Education, 450 Columbus Boulevard, Suite 505, Hartford, CT 06103, 860-807-2071, [levy.gillespie@ct.gov.](mailto:levy.gillespie@ct.gov) 

## **Contents**

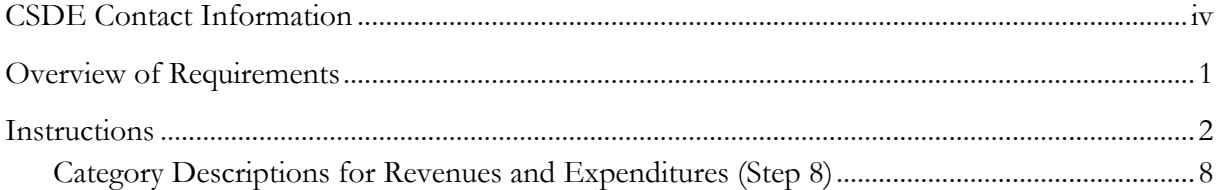

This guide applies to sponsors of the National School Lunch Program (NSLP) including the Afterschool Snack Program (ASP), School Breakfast Program (SBP), Seamless Summer Option (SSO) of the NSLP, and Special Milk Program (SMP). All sponsors must submit their financial report online, using the Connecticut State Department of Education's (CSDE) Online Application and Claiming System for Child Nutrition Programs (CNP System). The CSDE strongly encourages all sponsors to complete their financial report by **October 31, 2022**.

## **CSDE Contact Information**

<span id="page-3-1"></span><span id="page-3-0"></span>For questions regarding this information, please contact the school nutrition programs staff in the CSDE's Bureau of Health/Nutrition, Family Services and Adult Education.

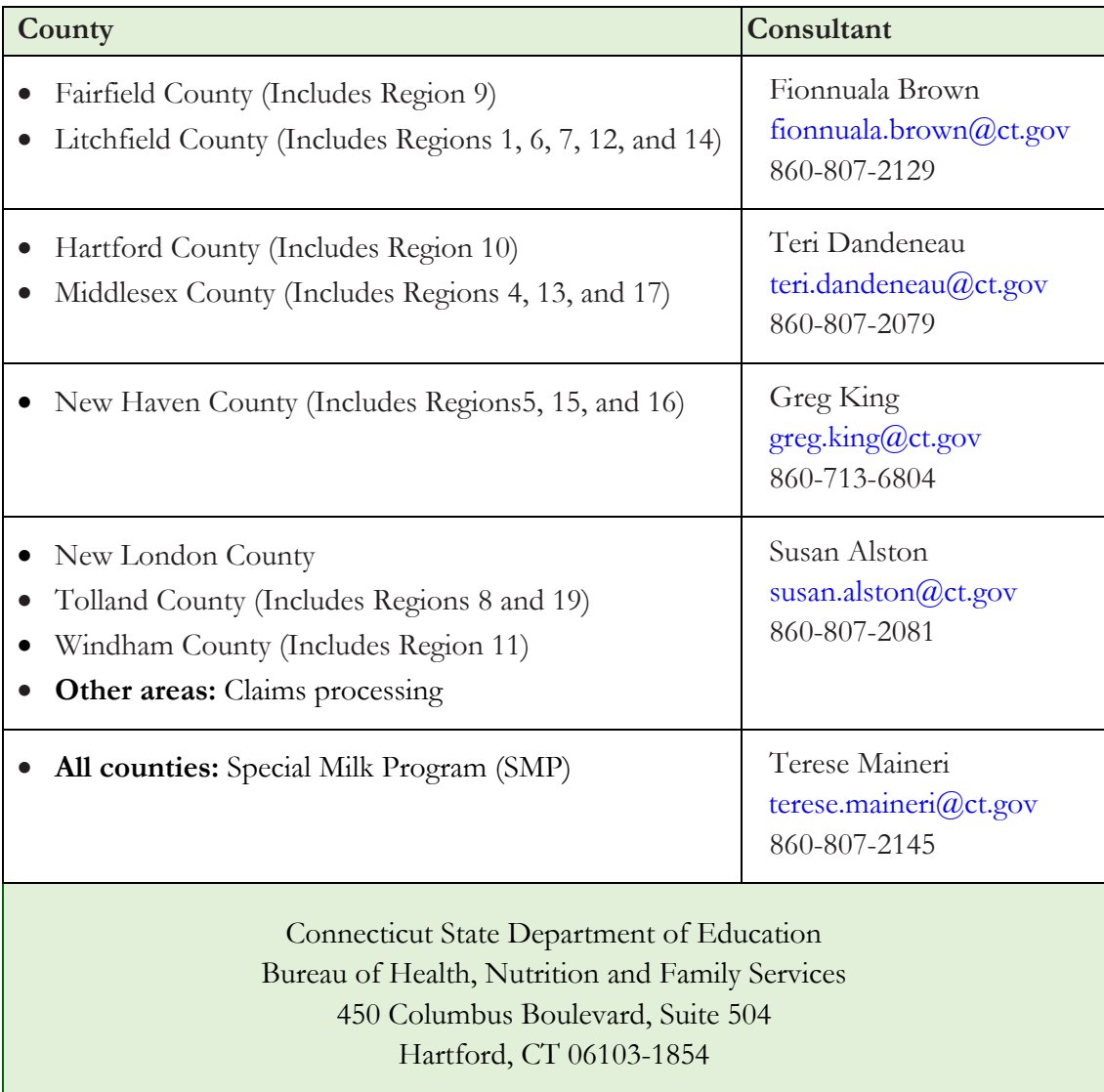

For more information, visit the CSDE's [School Nutrition Programs](https://portal.ct.gov/SDE/Nutrition/School-Nutrition-Programs) webpage.

## **Overview of Requirements**

<span id="page-4-0"></span>The U.S. Department of Agriculture (USDA) Food and Nutrition Service (FNS) Code of Federal Regulations (CFR) outlines the regulations for operating the National School Lunch Program (NSLP). Section [7 CFR 210.14 \(a\)](https://www.ecfr.gov/cgi-bin/text-idx?SID=4c211a738d6109939c6054a6286ac109&mc=true&node=pt7.4.210&rgn=div5s#se7.4.210_114) of the NSLP regulations requires that:

- school food authorities (SFAs) must maintain a nonprofit status for the school food service program; and
- any revenues must be used only for the operation or improvement of the food service program.

Section [7 CFR 210.14 \(b\)](https://www.ecfr.gov/cgi-bin/text-idx?SID=4c211a738d6109939c6054a6286ac109&mc=true&node=pt7.4.210&rgn=div5s#se7.4.210_114) requires that SFAs must limit their net cash resources to an amount that does not exceed three months' average expenditures for the nonprofit school food service. As defined by [7 CFR 210.2,](https://www.ecfr.gov/cgi-bin/text-idx?SID=4c211a738d6109939c6054a6286ac109&mc=true&node=pt7.4.210&rgn=div5s#se7.4.210_12) net cash resources means "all monies, as determined in accordance with the State agency's established accounting system, that are available to or have accrued to a school food authority's nonprofit school food service at any given time, less cash payable. Such monies may include, but are not limited to, cash on hand, cash receivable, earnings on investments, cash on deposit and the value of stocks, bonds or other negotiable securities." To maintain the nonprofit status required for the food service account, the fund balance (net cash resources) of the account cannot exceed three months' average expenditures at any time.

This document provides instructions for SFAs on how to complete the annual financial report and submit to the CSDE. Sponsors must complete this report annually in the CSDE's Online Application and Claiming System for Child Nutrition Programs (CNP System). Completion of this report allows the CSDE to monitor each SFA's compliance with the end-of-year fund balance (net cash resources), as required by the NSLP regulations.

For more information, refer to the USDA's [Indirect Costs Guide.](https://fns-prod.azureedge.net/sites/default/files/cn/SP60-2016a.pdf) This guide describes the financial management requirements for state agencies and SFAs operating the school nutrition programs.

## **Instructions**

- <span id="page-5-0"></span>1. Gather all the financial data needed to complete the financial form. Step 8 shows a screen shot of the form. **Note: You will have one opportunity to enter the data.**
- 2. Access the CSDE's Online Application and Claiming System for Child Nutrition Programs (**CNP System**) at [https://ct.cnpus.com/prod/Splash.aspx.](https://ct.cnpus.com/prod/Splash.aspx)
- 3. Log in with your **User ID** and **Password**.

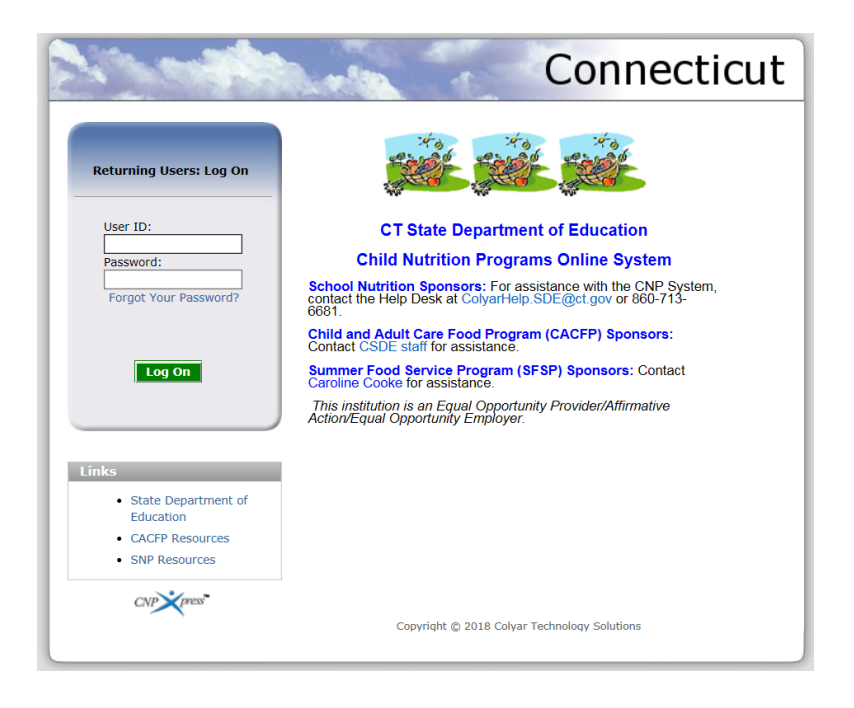

4. Click on **School Nutrition Programs**.

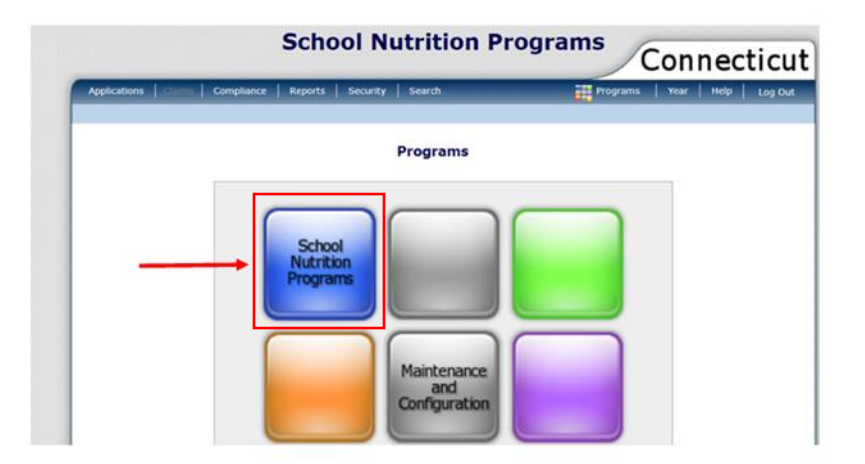

5. Click on **Applications**.

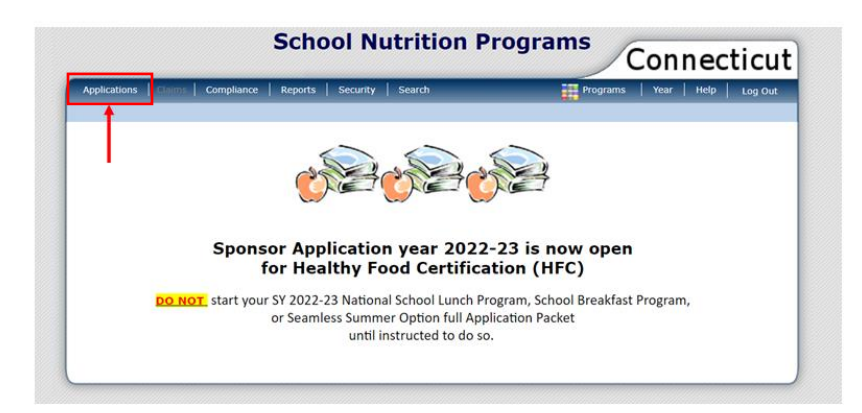

6. Click on **Financial Report**.

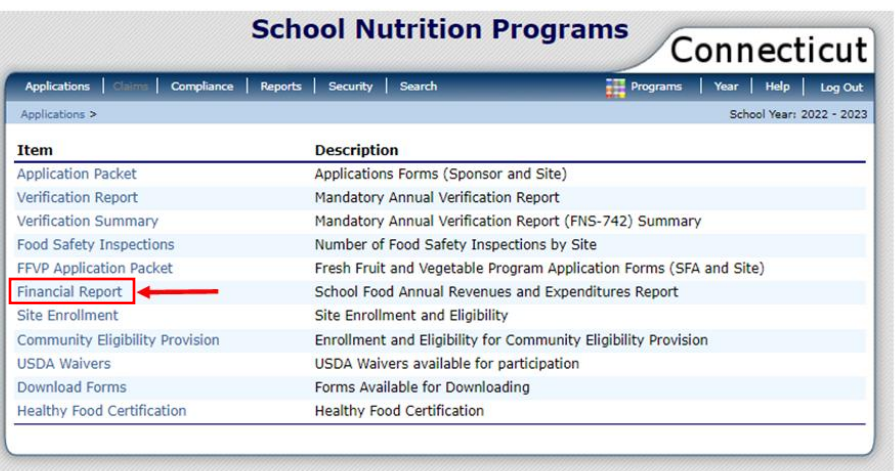

**7.** Click **Add for School Year 2021-22**. **Note: Do not** click **Add** until all financial data is available to enter. The CSDE's *[Instructions for Submitting the Financial Report for School Nutrition](https://portal.ct.gov/-/media/SDE/Nutrition/CNPsystem/Financial_Report_Instructions_SNP.pdf)  [Programs](https://portal.ct.gov/-/media/SDE/Nutrition/CNPsystem/Financial_Report_Instructions_SNP.pdf)* provides step-by-step guidance on how to complete this report. SFAs that exceed three months' average expenditures must submit their *[Plan to Reduce Excess Operating Balance](https://portal.ct.gov/-/media/SDE/Nutrition/NSLP/FinancialManagement/Plan_Reduce_Excess_Operating_Balance_SNP.pdf)* as part of the Financial Report.

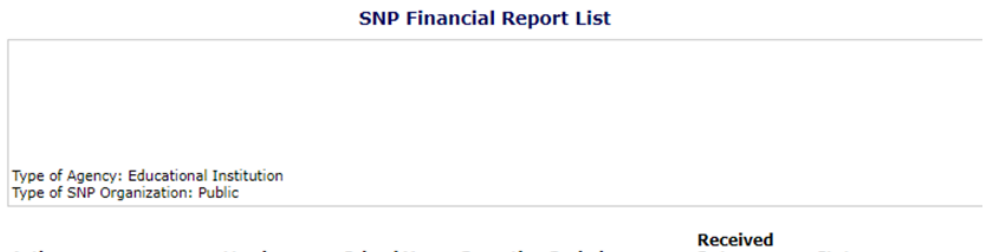

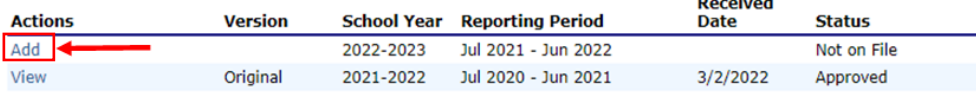

8. Enter the appropriate amount into each field. For information on each category, refer to "[Category Description for Revenues and Expenditures](#page-10-0)" on pages 40-41. When complete, check the **certification box** at the bottom of the page.

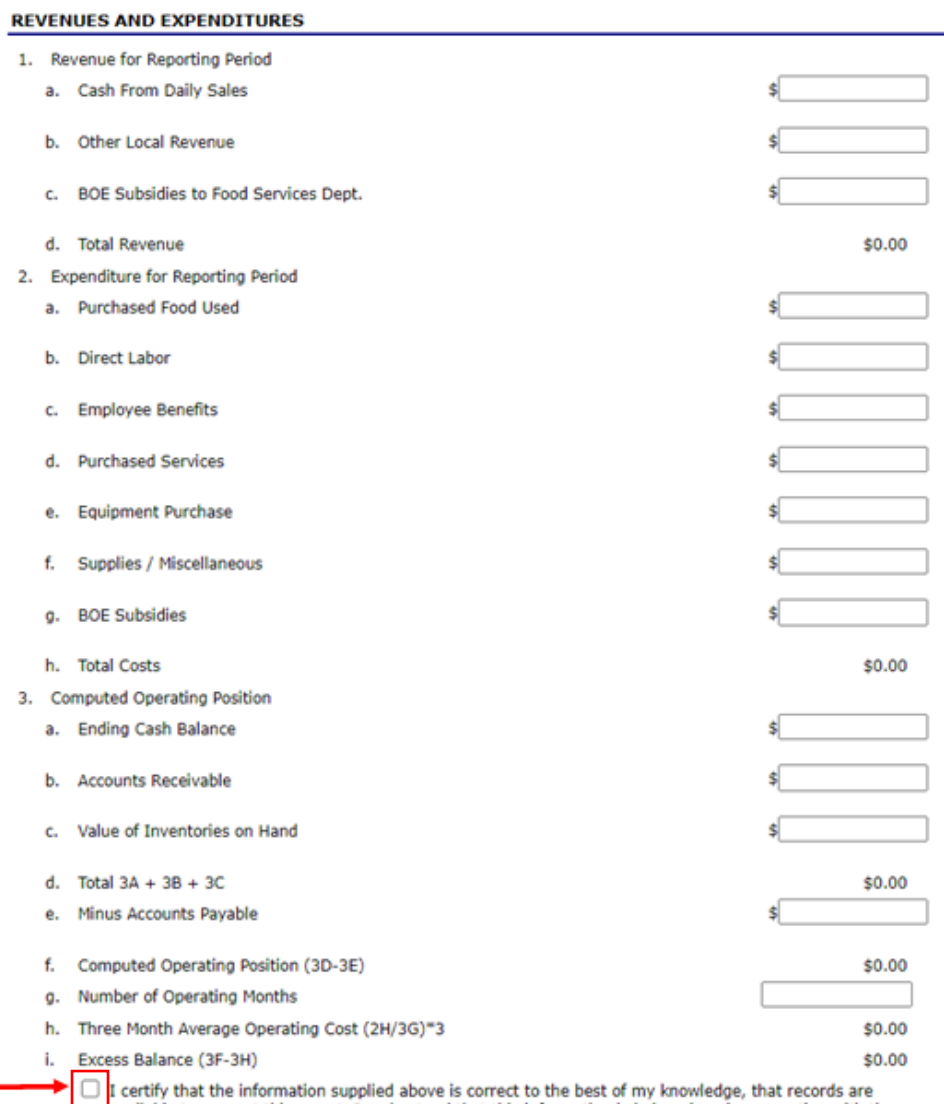

a valiable to support this report. I understand that this information is being given in connection with the<br>receipt of federal funds and that deliberate misrepresentation may subject the applicant to prosecution<br>receipt of under applicable state and federal statues.

9. After entering all data, click **SAVE** at the bottom of the page. This prompts the form to complete the calculations and the designated fields will populate automatically.

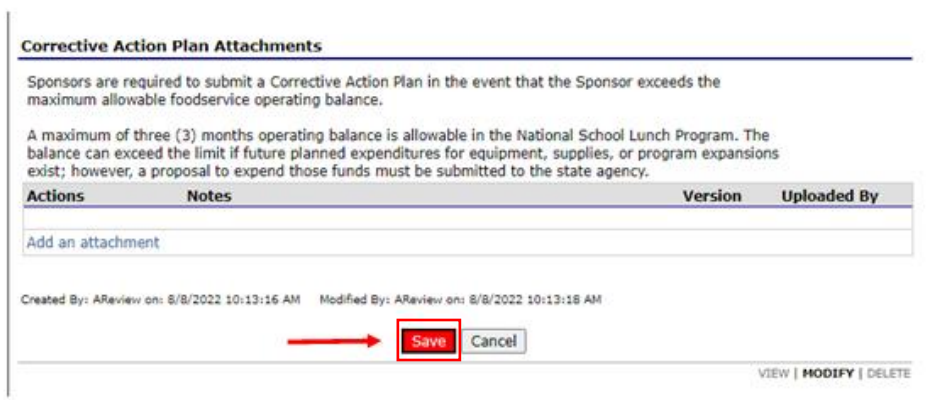

**Note:** If a positive amount appears in field 3i (Excess Balance), an **error message** will appear because the sponsor exceeds the allowable three months operating cost. A corrective action plan is required.

Click **Edit** and review the error message.

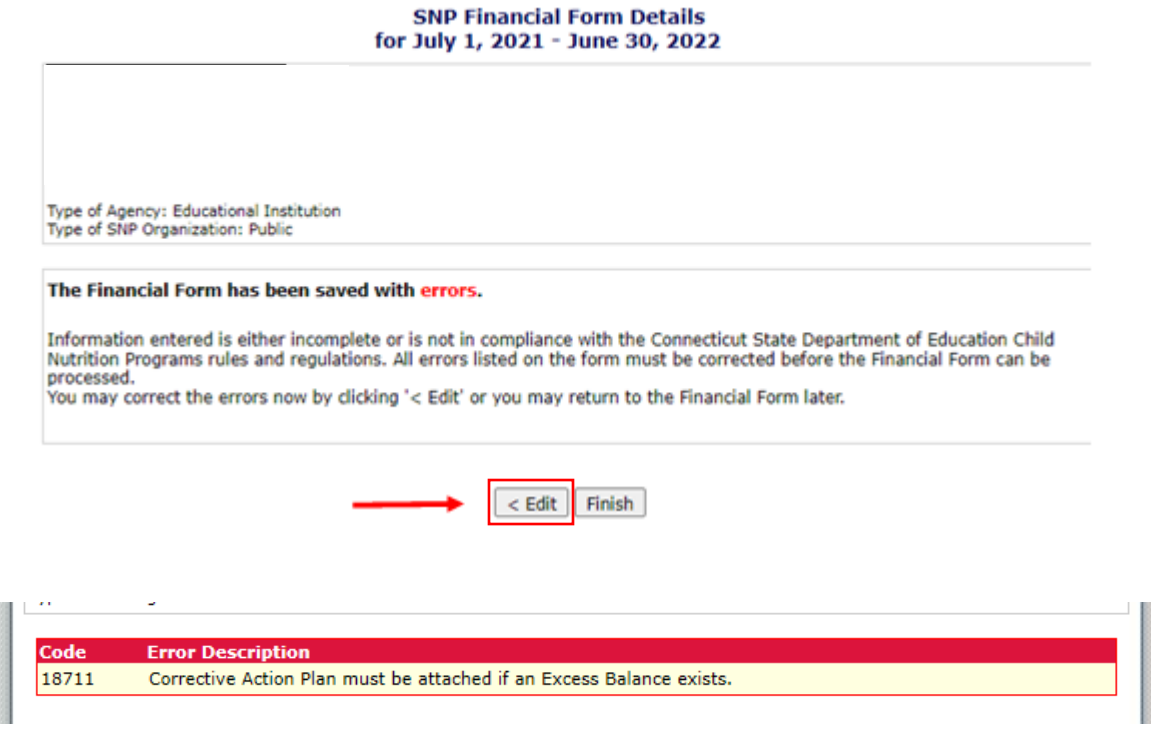

If assistance is required with errors that are **not** Code 18711, contact your [school nutrition](#page-3-1)  [programs county consultant](#page-3-1).

If the error message indicates an excess balance exists. SFAs that exceed three months' average expenditures must submit a *[Plan to Reduce Excess](https://portal.ct.gov/-/media/SDE/Nutrition/NSLP/FinancialManagement/Plan_Reduce_Excess_Operating_Balance_SNP.pdf) Operating Balance* to the CSDE to indicate how the excess balance will be spent to maintain the SFA's nonprofit status. Expenditures must make improvements to the school nutrition programs such as improving food quality and replacing or purchasing necessary equipment. The CSDE's *[Instructions for the](https://portal.ct.gov/-/media/SDE/Nutrition/NSLP/FinancialManagement/Plan_Reduce_Excess_Operating_Balance_SNP_Instructions.pdf)  [Plan to Reduce Excess](https://portal.ct.gov/-/media/SDE/Nutrition/NSLP/FinancialManagement/Plan_Reduce_Excess_Operating_Balance_SNP_Instructions.pdf) Operating Balance* provides guidance on how to complete this form.

Click **Add an Attachment** to upload the SFA's *[Plan to Reduce Excess Operating Balance.](https://portal.ct.gov/-/media/SDE/Nutrition/NSLP/FinancialManagement/Plan_Reduce_Excess_Operating_Balance_SNP.pdf)*

<span id="page-10-0"></span>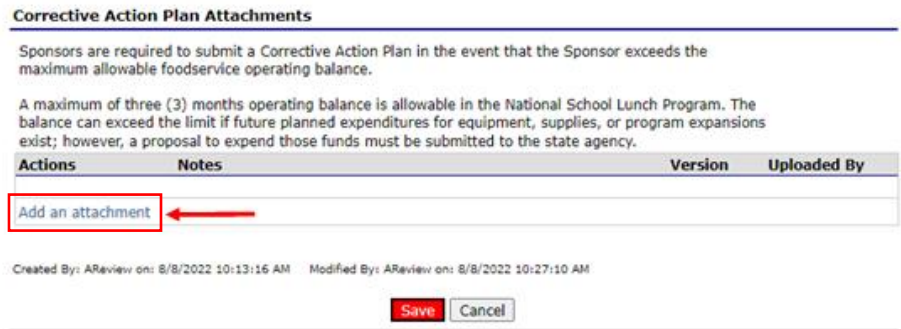

### <span id="page-11-0"></span>**Category Descriptions for Revenues and Expenditures (Step 8)**

### **1. Revenue for Reporting Period**

- a. **Cash from Daily Sales:** Includes the total amount of money that cashiers receive for paying students, adult meals, and a la carte sales (foods and beverages sold separately from reimbursable meals).
- b. **Other Local Revenue:** Cash received from catering and other local sources such as interest income on bank accounts. Do **not** include state matching funds and federal reimbursements.
- c. **BOE Subsidies:** Money that the board of education provides to subsidize the school food service program, such as the food service director's salary, health benefits, and equipment purchases. This also includes any in-kind services (services provided by the BOE but not charged to the school food service account), such as maintenance, electricity, gas, and telephone.
- d. **Total Revenue:** The CNP System calculates this amount automatically  $(a + b + c)$ .

### **2. Expenditures for Reporting Period**

- a. **Purchased Food Used:** The total cost of all foods and beverages used, including government commodities at the storage and processing rate.
- b. **Direct Labor:** Include all food service employee salaries such as food service director, secretary, managers, cooks, general workers, cashiers, truck drivers, and any other food service employees.
- c. **Employee Benefits:** Includes all fringe benefits such as FICA, workers' compensation, health insurance, sick leave, uniforms, and physicals.
- d. **Purchased Services:** Includes all purchased services such as food service management fees, armored services, and exterminators.
- e. **Equipment Purchased:** Includes all equipment purchases including capital purchases and smaller items intended for long term use such as tables and chairs.
- f. **Supplies/Miscellaneous:** The total cost of all supplies used, such as paper, cleaning, expendable equipment under \$500, and delivery charges for government commodities.

- g. **BOE Subsidies:** Include the cost of BOE subsidies to reflect the cost of operating the SFA's program. This figure should equal the BOE subsidy amount listed in 1c of section 1, "Revenue for Reporting Period." **Note:** Do **not** include this figure in other expense areas.
- h. **Total Costs:** The CNP System calculates this amount automatically  $(a + b + c + d + e + f)$  $+$  g).

#### **3. Computed Operating Position**

- a. **Ending Cash Balance:** The cash balance in the bank as of **June 30, 2022**, including checking, savings (all forms), petty cash, and posted interest.
- b. **Accounts Receivable:** Includes all payments due, such as federal reimbursements and money owed from students and adults.
- c. **Value of Inventories on Hand:** Ending inventory as of **June 30, 2022**, of purchased food, government commodities (at the storage and processing rate), and supplies.
- d. **Total 3A + 3B + 3C:** The CNP System calculates this amount automatically  $(a + b + c)$ .
- e. **Accounts Payable:** Any unpaid bills after June 30, 2022.
- f. **Computed Operating Position (3D-3E):** The CNP System calculates this amount automatically.
- g. **Number of Operating Months:** Record the number of months the Child Nutrition Program operated. Partial months count as a month. Include summer months if the sponsor is operating the seamless summer option (SSO) of the NSLP, an extended school year, or an official required academic summer school program.
- h. **Three Month Average Operating Cost (2H/3G\*3):** The CNP System calculates this amount automatically.
- i. **Excess Balance (3F-3H):** This amount calculates automatically. **Note:** If an amount appears in this field, the sponsor exceeds the allowable three months operating cost and a corrective action plan is required. Click **Add an Attachment** to upload the SFA's specific corrective action plan.

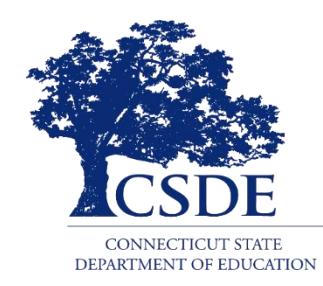